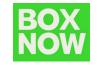

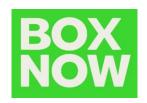

# BOX NOW API Integration

Partner API

(Version: 1.49)

**BOX NOW Bulgaria** 

The entire BOX NOW API documentation can be found on www.boxnow.bg/en/partner-api

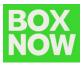

# **Contents:**

| Set up                                               | 3  |
|------------------------------------------------------|----|
| Environments                                         | 4  |
| Troubleshooting (Error Codes)                        | 5  |
| Requesting a Delivery (Process)                      | 9  |
| Authentication /auth-sessions                        | 9  |
| List all available origins /origins                  | 10 |
| List all available destinations /destinations        | 11 |
| Request a delivery /delivery-requests                | 14 |
| Modify your delivery request /delivery-requests/{id} | 17 |
| See all parcels /parcels                             | 18 |
| Fetch a shipping label /parcels/{id}/label.{type}    | 22 |
| Destination Map (Widget/Custom)                      | 24 |
| Widget Integration                                   | 24 |
| Custom Map Integration                               | 26 |
| Appendix (API Endpoints)                             | 27 |
| Authentication                                       | 27 |
| Locations                                            | 28 |
| Delivery Requests                                    | 32 |
| Labels                                               | 41 |
| Parcels                                              | 46 |
| Webhook                                              | 48 |
| Delivery Partners                                    | 49 |

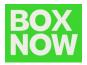

# 1. Set up

To use our API, you must first register your company with our technical team. To do that, reach out to us at <a href="mailto:integrationsupport@boxnow.bg">integrationsupport@boxnow.bg</a> with the following information:

Company name, Address, Tax ID & Contact details (for customers).

Example: demo@demo.bg, phone number (e.g. +359 123 456 7890)

- Phone numbers of users that will have access to the <u>Partner Portal system</u>. We will use these numbers for 'One Time Password' (OTP) SMS authentications during log-in.
- All addresses of pickup points where we will be picking up your orders for delivery.
   Examples: Warehouses, Stores etc.

After you are successfully registered, you will receive from us the following:

#### OAUTH\_CLIENT\_ID

Keep this value private and safe! This is your OAuth2 Client ID that you will use to authenticate with the Partner API.

#### **OAUTH CLIENT SECRET**

Keep this value private and safe! This is your OAuth2 Client Secret that you will use to authenticate with the Partner API.

#### **API URL**

This is your Base URL for the Partner API, to which you will then append the relevant endpoint paths.

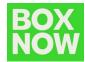

# 2. Environments

# Stage (Sandbox)

An environment with limited functionalities, where you can test the integration.

# **Production**

Use this environment with **caution**, as it is **live** and connected to **real end-users**. BOX NOW is not responsible for incorrect requests in production.

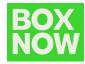

# 3. Troubleshooting (Error Codes)

Description of all the error codes for 400 *Unprocessable entity responses*:

#### Error Code P400

**Invalid request data**. Make sure you are sending the request according to the documentation.

#### **Error Code P401**

**Invalid request origin location reference**. Make sure you are referencing a valid location ID from Origins endpoint or valid address.

#### **Error Code P402**

**Invalid request destination location reference**. Make sure you are referencing a valid location ID from Destinations endpoint or valid address.

#### Error Code P403

You are not allowed to use AnyAPM-SameAPM delivery. Contact support if you believe this is a mistake.

#### **Error Code P404**

**Invalid import CSV**. See error contents for additional info.

#### **Error Code P405**

**Invalid phone number**. Make sure you are sending the phone number in full international format, e.g. +359 xx xxx xxxx.

#### **Error Code C404**

**Invalid phone number**. Make sure you are sending the phone number in full international format, e.g. +359 xx xxx xxxx.

#### **Error Code P406**

**Invalid compartment/parcel size**. Make sure you are sending one of required sizes 1, 2 or 3 (Small, Medium or Large). Size is required when sending from AnyAPM directly.

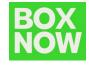

#### Error Code P407

**Invalid country code**. Make sure you are sending country code in ISO 3166-1 alpha2 format, e.g. BG.

#### Error Code P408

**Invalid amountToBeCollected amount.** Make sure you are sending amount in the valid range of (0, 5000).

#### **Error Code P409**

**Invalid delivery partner reference**. Make sure you are referencing a valid delivery partner ID from Delivery partners endpoint.

#### Error Code P410

**Order number conflict**. You are trying to create a delivery request for order ID that has already been created. Choose another order ID.

#### **Error Code P411**

You are not eligible to use Cash-on-delivery payment type. Use another payment type or contact our support.

#### Error Code P412

You are not allowed to create customer returns deliveries. Contact support if you believe this is a mistake.

#### **Error Code P413**

**Invalid return location reference**. Make sure you are referencing a valid location warehouse ID from Origins endpoint or valid address.

#### **Error Code P415**

You are not allowed to create delivery to home address. Contact support if you believe this is a mistake.

#### **Error Code P416**

You are not allowed to use COD payment for delivery to home address. Contact support if you believe this is a mistake.

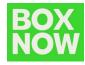

#### **Error Code P420**

**Parcel not ready for cancel**. You can cancel only **new**, **undelivered**, or parcels that are not **returned** or **lost**. Make sure parcel is in transit and try again.

#### **Error Code P430**

**Parcel not ready for AnyAPM confirmation**. Parcel is probably already confirmed or being delivered. Contact support if you believe this is a mistake.

#### **Error Code P440**

**Ambiguous partner**. Your account is linked to multiple partners and is unclear on whose behalf you want to perform this action. Send X-PartnerID header with ID of the partner you want to manage. You can get list of available Partner IDs from /entrusted-partners endpoint.

#### **Error Code P441**

**Invalid X-PartnerID header**. Value you provided for X-PartnerID header is either invalid or references partner you don't have access to. Make sure you are sending ID from /entrusted-partners endpoint.

#### **Error Code P442**

The query limit for this API has been exceeded. Please reduce the size of your query (max allowed is 100).

Description of codes for 403 Forbidden responses:

#### Error Code X403

**Account disabled**. Your account had been disabled, contact support.

#### **Error Code P414**

**Unauthorized parcel access**. You are trying to access information to parcel/s that don't belong to you. Make sure you are requesting information for parcels you have access to.

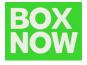

Description of codes for 503 Service Unavailable responses:

#### **Error Code P600**

**Locker bridge communication failed**. There has been some error when communicating with the locker bridge. Try again later or contact support.

#### **Error Code P610**

**Geolocation API failed**. There has been some error when translating address to gps coordinates. Try again later or contact support.

If you are having troubles integrating our API into your online store based on the current documentation, reach out to us at <a href="mailto:integrationsupport@boxnow.bg">integrationsupport@boxnow.bg</a>

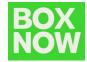

# 4. Requesting a Delivery (Process)

Follow these steps to successfully request a delivery and perform other related actions:

## 4.1. Authentication /auth-sessions

Authentication is based on OAuth 2.0 standard, <u>Client Credentials grant</u> (you can find more information by clicking on the link).

In order to use the API, you must attach the access token to Authorization header as a Bearer token.

See an example of a successful integration:

#### POST /api/v1/auth-sessions

```
{
    "grant_type": "client_credentials",
    "client_id": "string",
    "client_secret": "string"
}
```

#### **Status Code 200**

```
{
    "access_token": "client_credentials",
    "token_type": "Bearer",
    "expires_in": 3600
}
```

#### Response:

```
{
"code": "string",
"message": "string"
}
```

- code error code
- message error description

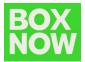

| Error Code | Description                                                                                                    |
|------------|----------------------------------------------------------------------------------------------------|
| 400        | Bad Request. The server cannot or will not process the request due to something that is perceived to be your error (e.g., malformed request syntax, invalid request message). You are to modify the request before sending it again. |
| 401        | Not Authorized. You are either using an expired Access token to access the data or trying to initialize Auth session with invalid data.                                                                                              |
| 403        | Account disabled. Your account had been disabled, contact support.                                                                                                    |

# 4.2. List all available origins /origins

This call will list all available **pick-up point** (PUP) locations where BOX NOW can pick up all your parcels from – typically your warehouses.

You can list all your warehouses using /origins API call, which has the same parameters as /destinations API call where you do not specify parameters lating, radius or requiredSize, but you specify locationType as "warehouse". You refer to this location by its ID (locationId).

Moreover there is one specific location called *any-apm* that can be listed by the same way and using *locationType* as "any-apm", it returns just one location — any-apm. You can refer to it by its ID (locationId). Usage of this will be explained in the next section.

Below is the parameter available for you to filter all Origin locations:

| Name         | Туре   | Description                                                                                                    |
|--------------|--------|----------------------------------------------------------------------------------------------------|
| locationType | string | Return only locations with given a type. If not present, filter is not applied.  • Available values: any-apm, warehouse |

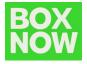

See an example of a successful integration:

#### **GET /api/v1/origins**

```
curl -X 'GET' \
'.../origins \
-H 'accept: application/json'
```

#### **Status Code 200**

```
"id": "string",
    "type": "warehouse",
    "image": "https://via.placeholder.com/175",
    "lat": "48.940819584637266",
    "lng": "12.366962491028423",
    "region": "string",
    "title": "Warehouse 1",
    "name": "Main Warehouse",
    "addressLine1": "Vasil Levski 155",
    "addressLine2": "Sofia",
    "postalCode": "14661",
    "country": "BG",
    "note": "Намира се до ъгъла на супермаркета" //can be null
}
]
}
```

Further responses, which might occur:

| Error Code | Description                                                                                                    |
|------------|----------------------------------------------------------------------------------------------------|
| 400        | Bad Request. The server cannot or will not process the request due to something that is perceived to be your error (e.g., malformed request syntax, invalid request message). You are to modify the request before sending it again. |
| 401        | Not Authorized. You are either using an expired Access token to access the data or trying to initialize Auth session with invalid data.                                                                                              |
| 403        | Account disabled. Your account had been disabled, contact support.                                                                                                    |

## 4.3. List all available destinations /destinations

This call will list all available APM (Automatic Parcel Machine) locations (lockers) where we can deliver your parcel to.

Below are the parameters available for you to filter all APM locations:

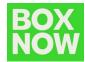

| Name         | Туре   | Description                                                                                                    |
|--------------|--------|----------------------------------------------------------------------------------------------------|
| lating       | string | If applied, only locations in the specified radius from these gps coordinates are returned.  • Example: 48.78081955454138,12.446962472 273063                                                                     |
| radius       | number | Radius in meters to return only locations within a selected radius from given GPS location. Ignored if lating is not present.  • Example: 1000  • Default value: 25000                                            |
| requiredSize | number | Return only locations that can accept a package of your requiredSize.  • Example: 1  • 1 - Small (H: 8 cm, W: 45 cm, L: 60 cm), 2-Medium (H: 17 cm, W: 45 cm, L: 60 cm), 3 - Large (H: 36 cm, W: 45 cm, L: 60 cm) |
| locationType | string | Return only locations with given a type. If not present, filter is not applied.  • Available values: apm, any-apm                                                                                                 |
| limit        | number | Limit the number of returned results. If not defined, all results are returned.                                                                                                    |

See an example of a successful integration:

# **GET /api/v1/destinations**

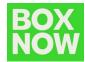

#### **Status Code 200**

Alternatively, refer to **section 4** for a JavaScript snippet you can embed into your web to display all available APMs via a pop-up / iframe widget, or for a brief description of a successful custom map integration.

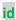

When requesting a delivery, you will refer to these records by id – More commonly: locationId

Further responses, which might occur:

| Error Code | Description                                                                                                    |
|------------|----------------------------------------------------------------------------------------------------|
| 400        | Bad Request. The server cannot or will not process the request due to something that is perceived to be your error (e.g., malformed request syntax, invalid request message). You are to modify the request before sending it again. |
| 401        | Not Authorized. You are either using an expired Access token to access the data or trying to initialize Auth session with invalid data.                                                                                              |
| 403        | Account disabled. Your account had been disabled, contact support.                                                                                                    |

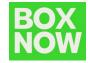

## 4.4. Request a delivery /delivery-requests

Use this call to order a delivery of a parcel (or multiple parcels). This is the main call you will be using to create any type of delivery requests.

Once a **successful request** for delivery is made:

- (optional) We will send you an email notifying you of a successful delivery request creation with a PDF label attached. Parameter notifyOnAccepted needs to be populated for this function (See Appendix 6.3).
- (Described below) Alternatively, you should fetch the PDF label for each parcel using the GET /parcels/{id}/label.pdf call, print it and stick it to the parcel(s).
- We will send a courier to pick up the parcel(s) at the agreed pick-up times.
- We will also notify the customer that:
  - 1. we have received a delivery order and that a parcel will be delivered to them.
  - 2. we have successfully delivered their parcel(s) to the specified destination APM, with the necessary details for collecting the parcel(s).

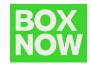

See an example of a successful integration:

#### POST /api/v1/delivery-requests

```
"orderNumber": "string",
"invoiceValue": "25.50",
"paymentMode": "prepaid",
"amountToBeCollected": "0.00",
"allowReturn": true,
"origin": {
 "contactNumber": "+359 8 1 234 1234",
 "contactEmail": "partner.example@boxnow.bg
 ","contactName": "Petar Ivanov",
 "locationId": "string"
"destination": {
 "contactNumber": "+359 123 456 7890",
 "contactEmail": "customer.example@boxnow.bg",
 "contactName": "Petar Ivanov",
 "locationId": "string"
"items": [
  "id": "string",
  "name": "Smartphone",
  "value": "3.45",
  "weight": 0
```

#### items: weight

If the parcel weight is unknown, pass 1.

These parameters are the main identifiers of pick up & delivery locations:

#### origin: locationId

The warehouse where the parcel will be picked up from.

#### destination: locationId

Automatic Parcel Machine (APM) or locker where the parcel will be delivered to

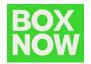

Also, do not forget to pass us the following personal details with each delivery request.

- Sender:
  - Name.
- Recipient:
  - Name;
  - Phone number;
  - Email.

#### **Status Code 200**

```
{
    "referenceNumber": "string",
    "parcels": [
      {
        "id": "string"
      }
    ]
}
```

<u>Note</u>: In the above example, the "items" correspond to parcels, but item ID is eShop unique ID (reference number, if you will). If you do not have unique ID of each item then create it by order number combined with sequential item number or any other way. While **parcel ID** (parcels: id) is BOX NOW internal unique ID used further to refer to the parcel.

For sending from APM you can use origin "any-APM" and destination specific APM

For delivering to APM where customer will pick up from the same APM you can use both origin and destination location any-APM.

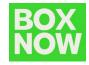

#### Further responses, which might occur:

| Error Code | Description                                                                                                    |
|------------|----------------------------------------------------------------------------------------------------|
| 400        | Bad Request. The server cannot or will not process the request due to something that is perceived to be your error (e.g., malformed request syntax, invalid request message). You are to modify the request before sending it again. |
| 401        | Not Authorized. You are either using an expired Access token to access the data or trying to initialize Auth session with invalid data.                                                                                              |
| 403        | Account disabled. Your account had been disabled, contact support.                                                                                                    |

# 3.5 Modify your delivery request /delivery-requests/{id}

After a delivery request is created, you can modify only the "allowReturn" parameter of the request by calling the PUT method.

Only this parameter is available to you:

| Name        | Туре   | Description                                                                 |
|-------------|--------|-----------------------------------------------------------------------------|
| orderNumber | string | Unique order reference number you have used to create the delivery request. |

See an example of a successful integration:

# PUT /api/v1/delivery-requests/{id}

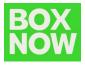

# Status Code 200

```
{
    "referenceNumber": "string"
}
```

Further responses, which might occur:

| Error Code | Description                                                                                                    |
|------------|----------------------------------------------------------------------------------------------------|
| 400        | Bad Request. The server cannot or will not process the request due to something that is perceived to be your error (e.g., malformed request syntax, invalid request message). You are to modify the request before sending it again. |
| 401        | Not Authorized. You are either using an expired Access token to access the data or trying to initialize Auth session with invalid data.                                                                                              |
| 403        | Account disabled. Your account had been disabled, contact support.                                                                                                    |

# 3.6 See all parcels /parcels

Use this call to list parcel information related to your delivery requests.

These parameters are available to you:

| Name  | Туре   | Description                                                                                         |
|-------|--------|----------------------------------------------------------------------------------------------------|
| q     | string | Search in: Order ID, Parcel ID, Customer name, Customer email, Customer phone number.  • Example: q |
| limit | number | Number of entries per page:  • Example: 15  • Default value: 50                                     |

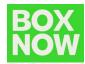

| orderNumber  | string | Return only parcels related to this order number.                                                                                                  |
|--------------|--------|----------------------------------------------------------------------------------------------------|
| parcelld     | string | ID of the parcel in our system. Return only parcel(s) with this ID.                                                                                |
| paymentMode  | string | Available values: prepaid, cod (CashOnDelivery)  • Default value: prepaid                                                                          |
| paymentState | string | Available values: pending, paid-by-<br>customer, transferred-to-partner<br>Requires "cod" as paymentMode. If not<br>present, filter is not applied |
| state*       | string | Available values: new, in-transit, expired-<br>return, returned, in-final-destination,<br>delivered, lost, canceled, missing – described<br>below. |
| pageToken    | string | Set this token to return records for given page. You get this for each response.                                                                   |

\*Note: The aforementioned "state" parameter refers to the status of a parcel in a given timeframe. Following are the definitions of each parcel type event (state):

- **new** Parcel has been registered in the system;
- *delivered* Parcel has been delivered;
- expired-return Parcel expired and will be returned to the sender;
- returned Parcel has been returned to the sender;
- *in-transit* Parcel is being transferred to a specific location;
- *in-depot* Parcel is in one of our warehouses;
- *in-final-destination* Parcel has reached its final destination, waiting for pickup;
- cancelled Parcel order had been canceled by the sender;
- wait-for-load Parcel is waiting in a specific APM to be taken over by BOX NOW courier for either to be returned to the sender or transferred to another APM;
- accepted-for-return Parcel has been accepted from customer and will be

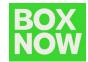

returned to the sender;

missing - BOX NOW pickup courier was unable to obtain the parcel for delivery

See an example of a successful integration:

#### GET /api/v1/parcels

#### **Status Code 200**

```
"pagination": {
  "first": "string",
  "last": "string",
"next": "string",
  "prev": "string"
"count": 0,
"data": [
    "id": "string",
    "name": "Smartphone",
    "value": "4.56",
    "weight": "1.6",
    "compartmentSize": 0,
    "originDeliveryRefId": "string",
    "destinationDeliveryRefId": "string",
    "itemRefId": "string",
    "allowReturn": true,
    "deliveryRequest": {
      "typeOfService": "same-day",
      "description": "string",
      "orderNumber": "string",
      "invoiceValue": "25.50",
      "paymentMode": "prepaid",
      "amountToBeCollected": "25.50",
      "allowReturn": false,
      "notifyOnAccepted": "partner@example.com",
      "notifySMSOnAccepted": "+359 123 456 7890",
      "origin": {
         "contactNumber": "+359 123 456 7890",
         "contactEmail": "string",
         "contactName": "Petar Ivanov",
         "deliveryPartnerId": "7983",
         "title": "Петър Иванов", "name": "Петър Иванов",
         "addressLine1": "Ул. Васил Левски 35", "addressLine2": "string", "postalCode": "15121",
```

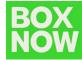

```
"country": "BG",
    "note": "Намира се зад зоомагазина",
    "locationId": "string"
  "destination": {
     " contactNumber": "+359 123 456 7890",
      "contactEmail": "string",
      "contactName": "Petar Ivanov",
      "deliveryPartnerId": "7983",
      "title": "ПЕТЪР ИВАНОВ",
      "name": "ПЕТЪР ИВАНОВ",
      "addressLine1": "Ул. Васил Левски 2",
     "addressLine2":
                                 "string",
     "postalCode": "15121",
     "country": "BG",
      "note": "Намира се зад зоомагазина",
     "locationId": "string"
  },
"items": [
        "id": "string",
        "name":
                        "Smartphone",
        "value": "3.45",
        "weight": 0,
        "compartmentSize": 0,
        "originDeliveryParcelId": "415-02914-308",
        "destinationDeliveryParcelld": "415-02914-308"
},
"events": [
      "type": "new",
      "locationDisplayName": "Test
     "postalCode": "104 37",
     "createTime": "2021-06-07T12:33:18.723Z"
"parcelLabelUrl": "https://www.w3.org/WAI/ER/tests/xhtml/testfiles/resources/pdf/dummy.pdf",
"orderLabelUrl": "https://www.w3.org/WAI/ER/tests/xhtml/testfiles/resources/pdf/dummy.pdf",
"cancelationRequested": true,
"payment": {
   "mode":"prepaid",
   "price": {
     "amount": "string",
     "currency": "string"
  },
"state": "pending"
"createTime": "2021-06-07T12:33:18.723Z",
"updateTime": "2021-06-07T12:33:18.723Z"
```

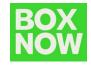

# Further responses, which might occur:

| Error Code | Description                                                                                                    |
|------------|----------------------------------------------------------------------------------------------------|
| 400        | Bad Request. The server cannot or will not process the request due to something that is perceived to be your error (e.g., malformed request syntax, invalid request message). You are to modify the request before sending it again. |
| 401        | Not Authorized. You are either using an expired Access token to access the data or trying to initialize Auth session with invalid data.                                                                                              |
| 403        | Account disabled. Your account had been disabled, contact support.                                                                                                    |

# 3.7 Fetch a shipping label /parcels/{id}/label.{type}

Use this call to request a .pdf or .zpl file with a label you should print a stick onto each parcel.

Only this parameter is available to you:

| Name  | Туре   | Description                                                                                                    |
|-------|--------|----------------------------------------------------------------------------------------------------|
| id*   | string | Unique parcel ID. You have received parcel ID after a successful delivery request creation or you can list all parcels, see:/parcels • Example: 1234567890  Parcel ID is always a 10-digit number. |
| type* | string | Available values: pdf, zpl (zebra printer language)                                                                                                    |
| dpi   | number | Only applies to ZPL. Available values: 200,300 • Default value: 200                                                                                                    |

<sup>\*</sup>Required values

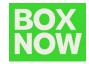

Unique parcel ID. You have received parcel ID after a successful delivery request creation or you can list all parcels, see

#### GET /api/v1/parcels/:id/label.pdf

# 

#### **Status Code 200**

.pdf file with the corresponding label.

Alternatively, to print all shipping labels at once for your order, you can replace the /parcels/{id} part with /delivery-requests/{orderNumber}:

See an example of a successful integration:

#### GET /api/v1/delivery-requests

## 

#### **Status Code 200**

.pdf file with all the corresponding shipping labels of the specific orderка.

Further responses, which might occur:

| Error Code | Description                                                                                                    |
|------------|----------------------------------------------------------------------------------------------------|
| 400        | Bad Request. The server cannot or will not process the request due to something that is perceived to be your error (e.g., malformed request syntax, invalid request message). You are to modify the request before sending it again. |
| 401        | Not Authorized. You are either using an expired Access token to access the data or trying to initialize Auth session with invalid data.                                                                                              |
| 403        | Account disabled. Your account had been disabled, contact support.                                                                                                    |

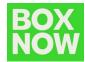

# 4 Destination map (Widget / Custom)

#### 4.1 Widget Integration

As an alternative to integrating our API, you can embed our out-of-the-box widget into your checkout page. This widget is communicating with our API and includes the same data you can access via GET /api/v1/destinations

<u>Note</u>: The widget map is communicating only with our Production environment. For the Stage (sandbox) environment, please contact us at <a href="mailto:integrationsupport@boxnow.bg">integrationsupport@boxnow.bg</a> for further support.

How to install BOX NOW Map Widget?

- 1. Paste the BOX NOW Map Widget JavaScript code into the checkout page (or any other page where you want to display the BOX NOW Map Widget).
- Create new HTML button with class attribute boxnow-widget-button to open BOX NOW Map Widget. For example: <a href="javascript:;" class="boxnow-widget-button">Open widget</a>
- 3. Create new HTML button with class attribute boxnow-widget-button to open BOX NOW Map Widget. For example:

#### BOX NOW Map Widget (JavaScript Code):

<u>Note</u>: The most important is variable <u>\_bn\_map\_widget\_config</u>. With this variable you can setup all required options, as shown below.

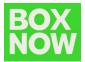

| Name               | Usage                                      | Description                                                                                                    |
|--------------------|--------------------------------------------|----------------------------------------------------------------------------------------------------|
| parentElement      | required                                   | Please fill CSS selector for Map Widget container. For example, just create <div id="boxnowmap"></div> and fill #boxnowmap. The BOX NOW map widget will be placed inside this element.                                                                                                    |
| afterSelect        | required for type:iframe and<br>type:popup | Function that is triggered when the lock is selected. Included one parameter (object) contains all information about locker (properties boxnowLockerPostalCode, boxnowLockerAddressLine1 and boxnowLockerId are the most important).                                                                |
| partnerId          | optional                                   | Please use your partnerId                                                                                                    |
| type               | optional                                   | Use iframe, popup or navigate. Default is iframe.                                                                                                    |
| gps                | optional                                   | Use it if you want to change the user's location request immediately after displaying the map. Possible options are true or false. Default is true.                                                                                                    |
| autoclose optional |                                            | Use it when you want to change what happens after you select a locker. For type:iframe, the default value is true, which means that the map will be hidden when the locker is selected. For type:popup, autoclose is always true. The possible values are true or false. The default value is true. |
| autoselect         | optional                                   | Selects a locker immediately after clicking on a locker on the map or in the list (not after clicking on the "select locker" button).  Selects a locker immediately after clicking on a locker on the map or in the list (not after clicking on the "select locker" button).                        |

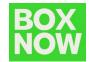

| buttonSelector | optional | You can change the default class name to open the BOX NOW Map Widget. Default is .boxnow-map-widget-button                                |
|----------------|----------|----------------------------------------------------------------------------------------------------|
| zip            | optional | If you have set gps=no, you can use this parameter to suggest a location on the map. The value can be a ZIP or part of a general address. |

<sup>\*\*</sup> For more integration examples you can refer to: widget-v5.boxnow.bg/developers

## **4.2** Custom Map Integration

Our widget takes advantage of Google Maps Javascript API:

https://developers.google.com/maps/apis-by-platform

By calling **GET** /api/v1/destination , you can obtain **longitude** as variable **lng** and **latitude** as variable **lat** of each delivery location, that you can then pass to the Google Maps API to display the location on the map: <a href="https://developers.google.com/maps/documentation/javascript/adding-a-google-map">https://developers.google.com/maps/documentation/javascript/adding-a-google-map</a>

Other useful JSON variables from the API, includes:

- id for locker ID;
- image for a url with image of the locker;
- name of specific APM;
- addressLine1 и addressLine2;
- postalCode;
- note for a detailed description of the locker's location.

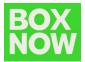

# 5 Appendix (API Endpoints)

Below you can find all the API endpoints/calls with regards to the complete structure of the BOX NOW Partner API:

## 5.1 Authentication

| Туре | Endpoint              | Description                   |
|------|-----------------------|-------------------------------|
| POST | /api/v1/auth-sessions | Obtain authentication tokens. |

Parameters:

N/A

Request body (example):

```
{
   "grant_type": "client_credentials",
   "client_id": "string",
   "client_secret": "string"
}
```

#### Responses:

| Code                                                                                         | Description | Example Value |
|----------------------------------------------------------------------------------------------|-------------|---------------|
| 200                                                                                          | ОК          | Below ↓       |
| {     "access_token": "eyJz93ak4laUWw",     "token_type": "Bearer",     "expires_in": 3600 } |             |               |

| }    |                                                                                                    |               |
|------|----------------------------------------------------------------------------------------------------|---------------|
| Code | Description                                                                                                    | Example Value |
| 400  | Bad Request. The server cannot or will not process the request due to something that is perceived to be your error (e.g., malformed request syntax, invalid request message). You are to modify the request before sending it again. | N/A           |
| 401  | Not Authorized. You are either using an expired Access token to access the data or trying to initialize Auth session with invalid data.                                                                                              | N/A           |
| 403  | Account disabled. Your account had been disabled, contact support.                                                                                                    | N/A           |

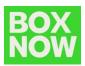

# 5.2 Locations

# 5.2.1 Origins

| Туре | Endpoint        | Description                                      |
|------|-----------------|--------------------------------------------------|
| GET  | /api/v1/origins | List available origins to pickup the order from. |

## Parameters:

| Name                  | Туре   | Description                                                                                                    | Example                                  |
|-----------------------|--------|----------------------------------------------------------------------------------------------------|------------------------------------------|
| lating                | string | If applied only locations in the specified radius from this gps coord are returned.                                          | 48.78081955454138,<br>12.446962472273063 |
| radius                | number | Radius in meters to return only locations within selected radius from given GPS location.  Ignored if lating is not present. | 1000<br>Default value: 25000             |
| requiredSize          | number | Return only locations that can accept a package of your <b>requiredSize.</b>                                                 | 1 Available values: 1, 2, 3              |
| locationType          | array  | Return only locations with given types. If not present, filter is not applied.                                               | Available values:<br>any-apm, warehouse  |
| name                  | string | Return only locations with matching name                                                                                     | N/A                                      |
| regionLanguage<br>Tag | string | Localization tag.                                                                                                    | Example: bg                              |

Request body (example):

N/A

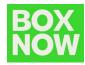

#### Responses:

| Code | Description | Example Value |
|------|-------------|---------------|
| 200  | ОК          | Below ↓       |

| Code | Description                                                                                                    | Example Value |
|------|----------------------------------------------------------------------------------------------------|---------------|
| 400  | Bad Request. The server cannot or will not process the request due to something that is perceived to be your error (e.g., malformed request syntax, invalid request message). You are to modify the request before sending it again. | N/A           |
| 401  | Not Authorized. You are either using an expired Access token to access the data or trying to initialize Auth session with invalid data.                                                                                              | N/A           |
| 403  | Account disabled. Your account had been disabled, contact support.                                                                                                    | N/A           |

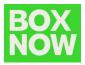

# **5.2.2** Destinations

| Туре | Endpoint             | Описанние                                 |
|------|----------------------|-------------------------------------------|
| GET  | /api/v1/destinations | Return only locations with matching name. |

#### Parameters:

| Name                  | Туре   | Description                                                                                                    | Example                                  |
|-----------------------|--------|----------------------------------------------------------------------------------------------------|------------------------------------------|
| lating                | string | If applied only locations in the specified radius from this gps coord are returned.                                         | 48.78081955454138,<br>12.446962472273063 |
| radius                | number | Radius in meters to return only locations within selected radius from given GPS location. Ignored if lating is not present. | 1000<br>Default value: 25000             |
| requiredSize          | number | Return only locations that can accept a package of your <b>requiredSize</b> .                                               | 1<br>Available values:<br>1, 2, 3        |
| locationType          | array  | Return only locations with given types. If not present, filter is not applied.                                              | Available values: any-apm, apm           |
| name                  | string | Return only locations with matching name.                                                                                   | N/A                                      |
| limit                 | number | Limit the number of returned results. If not defined, all results are returned.                                             | Default value: 50                        |
| regionLanguage<br>Tag | string | Localization tag.                                                                                                    | Example: bg                              |

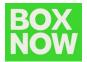

# Request body (example):

# N/A

# Responses:

| Code           |       | Description                                                                                                    | Example Value     |
|----------------|-------|----------------------------------------------------------------------------------------------------|-------------------|
| 200            |       | ОК                                                                                                    | Below ↓           |
| {     "data":[ |       |                                                                                                    |                   |
| Code           |       | Description                                                                                                    | Example Value     |
| 400            | requi | Request. The server cannot or will not proces est due to something that is perceived to be extended to be extended to ge, malformed request syntax, invalid request. You are to modify the request before sen again. | your<br>quest N/A |
| 401            |       | outhorized. You are either using an expired Access the data or trying to initialize Auth suith invalid data.                                                                                                    |                   |
| 403            | Acc   | ount disabled. Your account had been disabl<br>contact support.                                                                                                    | led,              |

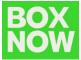

## 5.3 Delivery Requests

#### 5.3.1 Complex Delivery Request

| Туре | Endpoint                  | Description                               |
|------|---------------------------|-------------------------------------------|
| POST | /api/v1/delivery-requests | Create a delivery request for your order. |

Parameters:

N/A

Request body (example):

```
"orderNumber": "<string>",
"paymentMode": "prepaid",
"invoiceValue": "<string>",
"amountToBeCollected": "<string>",
"origin": {
  "locationId": "<string>",
  "contactName": "<string>",
  "deliveryPartnerId": "<string>",
  "title": "<string>",
  "addressLine2": "<string>",
  "postalCode": "<string>",
  "country": "<string>",
  "note": "<string>"
"destination": {
  "contactName": "<string>",
  "contactNumber": "+359883201231",
  "locationId": "<string>",
  "deliveryPartnerId": "<string>",
  "addressLine1": "<string>",
  "addressLine2": "<string>",
  "postalCode": "<string>",
  "country": "<string>",
  "note": "<string>"
    "value": "<string>",
    "name": "<string>",
    "weight": "<number>",
    "compartmentSize": "<number>",
    "originDeliveryParcelId": "<string>",
    "destinationDeliveryParcelId": "<string>"
"overwriteSenderShippingLabelInfo": {
  "row1": "<string>",
"row2": "<string>",
```

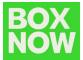

```
"row3": "<string>",
    "row4": "<string>"
},
    "typeOfService": "same-day",
    "description": "<string>",
    "allowReturn": false,
    "showRecipientInformation": <boolean>,
    "notifyOnAccepted": "<string>",
    "notifySMSOnAccepted": "<string>",
    "additionalInformation": "<string>",
    "returnLocation": {
        "addressLine1": "<string>",
        "postalCode": "<string>",
        "country": "<string>",
        "title": "<string>",
        "name": "<string>",
        "name": "<string>",
        "note": "<string>",
        "note": "<string>",
        "note": "<string>",
        "note": "<string>",
        "note": "<string>",
        "note": "<string>",
        "note": "<string>",
        "note": "<string>",
        "note": "<string>",
        "note": "<string>",
        "note": "<string>",
        "note": "<string>",
        "note": "<string>",
        "note": "<string>",
        "note": "<string>",
        "note": "<string>",
        "note": "<string>",
        "note": "<string>",
        "note": "<string>",
        "note": "<string>",
        "note": "<string>",
        "note": "<string>",
        "note": "<string>",
        "note": "<string>",
        "note": "<string>",
        "note": "<string>",
        "note": "<string>",
        "note": "<string>",
        "note": "<string>",
        "note": "<string>",
        "note": "<string>",
        "note": "<string>",
        "note": "<string>",
        "note": "<string>",
        "note": "<string>",
        "note": "<string>",
        "note": "<string>",
        "note": "<string>",
        "note": "<string>",
        "note": "<string>",
        "note": "<string>",
        "note": "<string>",
        "note": "<string>",
        "note": "<string>",
        "note": "<string>",
        "note": "<string>",
        "note": "<string>",
        "note": "<string>",
        "note": "<string>",
        "note": "<string>",
        "note": "<string>",
        "note": "<string>",
        "note": "<string>",
        "note": "<string>",
        "note": "<string
```

#### Responses:

| Nesponses.                                                                                   |                                                                                                    |                                                                                                    |               |               |
|----------------------------------------------------------------------------------------------|----------------------------------------------------------------------------------------------------|----------------------------------------------------------------------------------------------------|---------------|---------------|
| Code                                                                                         | !                                                                                                    | Description                                                                                                    | Example Value |               |
| 200                                                                                          |                                                                                                    | ОК                                                                                                    | Below↓        |               |
| {     "id": "string",     "parcels":[         {             "id": "string"         }       } |                                                                                                    |                                                                                                    |               |               |
| Code                                                                                         |                                                                                                    | Description                                                                                                    |               | Example Value |
| 400                                                                                          | request<br>(e.g., m                                                                                                    | and Request. The server cannot or will not process the uest due to something that is perceived to be your error g., malformed request syntax, invalid request message). You are to modify the request before sending it again. |               | N/A           |
| 401                                                                                          | Not Authorized. You are either using an expired Access token to access the data or trying to initialize Auth session with invalid data. |                                                                                                    | N/A           |               |
| 403                                                                                          | Account (                                                                                                    | disabled. Your account had been disabled, co                                                                                                    | ntact         | N/A           |

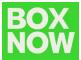

#### 5.3.2 Simple Delivery Request

| ТҮРЕ | Endpoint                         | Description                                                |
|------|----------------------------------|------------------------------------------------------------|
| POST | /api/v1/simple-delivery-requests | Create delivery request order with minimum amount of data. |

Parameters:

N/A

Request body (example):

```
{
  "origin": {
     "code": "123"
},
  "destination": {
     "contactPhoneNumber": "+359 12 3 456 7890",
     "contactEmail": "string",
     "contactName": "Petar Ivanov",
     "id": "123"
},
  "paymentMode": "prepaid",
     "amountToBeCollected": "25.50",
     "allowReturn": true,
     "parcelSize": 1,
     "parcelSize": 1,
     "parcels": [
     {
        "id": "string",
        "name": "Yerka",
        "value": "3.45",
        "weight": 0,
        "size": 0,
        "originDeliveryParcelId": "415-02914-308",
        "destinationDeliveryParcelId": "415-02914-308"
}
```

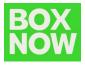

#### Responses:

| Code | Description | Example Value |
|------|-------------|---------------|
| 200  | ОК          | Below↓        |

| Code | Description                                                                                                    | Example Value |
|------|----------------------------------------------------------------------------------------------------|---------------|
| 400  | Bad Request. The server cannot or will not process the request due to something that is perceived to be your error (e.g., malformed request syntax, invalid request message).  You are to modify the request before sending it again. | N/A           |
| 401  | Not Authorized. You are either using an expired Access token to access the data or trying to initialize Auth session with invalid data.                                                                                               | N/A           |
| 403  | Account disabled. Your account had been disabled, contact support.                                                                                                    | N/A           |
| 503  | Service Unavailable.                                                                                                    | N/A           |

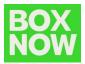

#### 5.3.3 CSV Delivery Request

| Туре | Endpoint                          | Description                         |
|------|-----------------------------------|-------------------------------------|
| POST | /api/v1/delivery-requests:fromCsv | Create a delivery request from CSV. |

#### Parameters:

- type <string> \*Required
- file <string> (\$binary) \*Required
- allowReturn true
- showRcipientInformation <boolean>
- delimeter,

#### Request body (example):

```
curl --location 'TBA/api/v1/delivery-requests:fromCsv' \
--header 'X-PartnerID: <string>' \
--header 'Content-Type: multipart/form-data' \
--header 'Accept: application/json' \
--form 'type="from-warehouse"' \
--form 'file="<string>"' \
--form 'allowReturn="true"' \
--form 'showRecipientInformation="<boolean>"' \
--form 'delimiter=","'
```

#### **CSV Example (Delivery from a warehouse):**

from\_location,destination\_location,customer\_phone\_number,customer\_email,customer\_full\_name,number\_of\_parcels(default 1),payment\_mode(cod, prepaid - default),amount\_to\_be\_collected(default 0.00),price\_currency(default EUR) 1,2,+30 21 4 655 1234,someone@example.com,Yiannis Papadopoulos,3,cod,24.00,EUR

#### **CSV Example (Delivery from AnyAPM):**

destination\_location,parcel\_size,customer\_phone\_number,customer\_email,customer\_f
ull\_name,number\_of\_parcels(default 1),payment\_mode(cod, prepaid default),amount\_to\_be\_collected(default 0.00),price\_currency(default EUR) 2,1,+30 21 4 655
1234,someone@example.com,Yiannis Papadopoulos,3,cod,24.00,EUR

#### Responses:

| С | ode | Description | Example Value |
|---|-----|-------------|---------------|
| 2 | 200 | ОК          | Below↓        |

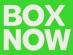

```
"id": "string",
     "destination": {
        "contactName": "Petar Ivanov"
    },
"parcels": [
          "id": "string",
          "labelUrl":
'https://www.w3.org/WAI/ER/tests/xhtml/testfiles/resources/pdf/dummy.pdf"
   Code
                                       Description
                                                                                      Example Value
                   Bad Request. The server cannot or will not process the
                 request due to something that is perceived to be your error
     400
                                                                                             N/A
                 (e.g., malformed request syntax, invalid request message).
                   You are to modify the request before sending it again.
     403
                 Account disabled. Your account had been disabled, contact
                                                                                             N/A
                                         support.
```

#### **5.3.4** Return Delivery Request

| Туре | Endpoint                                  | Description                                                             |
|------|-------------------------------------------|-------------------------------------------------------------------------|
| POST | /api/v1/delivery-requests:customerReturns | Create a request delivery of parcel that customer would like to return. |

Parameters:

N/A

Request body (example):

```
"sender": {
    "contactPhoneNumber": "+359 12 3 456 7890",
    "contactEmail": "string",
    "contactName": "Petar Ivanov"
},
    "destination": {
        "locationId": "string"
},
```

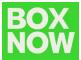

```
"parcels": [
  "id": "string",
   "name": "Smartphone",
   "value": "3.45",
   "weight": 0,
   "size": 0
```

| Re          | Responses:                                                                |                                                                                                    |                     |                    |  |
|-------------|---------------------------------------------------------------------------|----------------------------------------------------------------------------------------------------|---------------------|--------------------|--|
| Code        |                                                                           | Description                                                                                                    |                     | Example Value      |  |
| 200         |                                                                           | ОК                                                                                                    |                     | Below $\downarrow$ |  |
| "labels": [ | <pre>{   "id": "string",   "orderNumber": "12309284",   "labels": [</pre> |                                                                                                    |                     |                    |  |
| Code        |                                                                           | Description                                                                                                    |                     | Example Value      |  |
| 400         | request<br>(e.g., m                                                       | Request. The server cannot or will not proces due to something that is perceived to be you alformed request syntax, invalid request me are to modify the request before sending it again. | ur error<br>ssage). | N/A                |  |
| 401         |                                                                           | uthorized. You are either using an expired Aro access the data or trying to initialize Auth something with invalid data.                                                                  |                     | N/A                |  |
| 403         | Accoun                                                                    | t disabled. Your account had been disabled, o<br>support.                                                                                                    | contact             | N/A                |  |

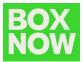

# 5.3.5 Address Delivery Request

| Туре | Endpoint                                           | Description                                 |
|------|----------------------------------------------------|---------------------------------------------|
| POST | /api/v1/delivery-<br>requests:checkAddressDelivery | Check if address for delivery is available. |

Parameters:

N/A

#### Request body (example):

```
{
  "address": "48 Cherni Vrah, Sofia, Bulgaria",
  "radius": 500,
  "compartmentSize": 0
}
```

|                                                                                                    | Responses:           |                                                                                                    |                   |                    |  |
|----------------------------------------------------------------------------------------------------|----------------------|----------------------------------------------------------------------------------------------------|-------------------|--------------------|--|
| Code                                                                                                    | !                    | Description                                                                                                    |                   | Example Value      |  |
| 200                                                                                                    |                      | ОК                                                                                                    |                   | Below $\downarrow$ |  |
| "image": "htt "lat": "48.780 "lng": "12.446 "region": "str "title": "ImeN "name": "Ime "addressLine: "addressLine: "postalCode" "country": "B "note": "Ham "expectedDel |                      |                                                                                                    |                   |                    |  |
| Code                                                                                                    |                      | Description                                                                                                    |                   | Example Value      |  |
| 400                                                                                                    | request<br>(e.g., ma | equest. The server cannot or will not process due to something that is perceived to be your alformed request syntax, invalid request messere to modify the request before sending it again | r error<br>sage). | N/A                |  |

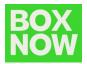

| 402 | Location error.                          |     |
|-----|------------------------------------------|-----|
|     | No location can be found for the request | N/A |
| 503 | Service Unavailable.                     | N/A |

# **5.3.6** Update Delivery Request

| Туре | Endpoint                              | Description                        |
|------|---------------------------------------|------------------------------------|
| PUT  | /api/v1/delivery-requests:orderNumber | Update a created delivery request. |

#### Parameters:

| Name         | Туре   | Description                                                                          | Example |
|--------------|--------|--------------------------------------------------------------------------------------|---------|
| orderNumber* | string | Unique order number in Your system. The same you use to create the delivery request. | N/A     |

# \*Required value

You can only update the "allowReturn" variable.

# Request body (example):

{
 "allowReturn": true
}

| Code                     |                                                                                                    | Description | Example Value       |               |
|--------------------------|----------------------------------------------------------------------------------------------------|-------------|---------------------|---------------|
| 200                      |                                                                                                    | ОК          | Below↓              |               |
| {<br>"id": "string"<br>} |                                                                                                    |             |                     |               |
| Code                     |                                                                                                    | Description |                     | Example Value |
| 400                      | Bad Request. The server cannot or will not proces request due to something that is perceived to be you (e.g., malformed request syntax, invalid request me You are to modify the request before sending it as |             | ır error<br>ssage). | N/A           |

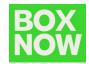

| 402 | Location error.                                                                                                    |     |
|-----|----------------------------------------------------------------------------------------------------|-----|
|     | No location can be found for the request                                                                                  | N/A |
| 404 | Resource not found. You are authorized but the requested resource does not exist. Make sure the requested URL is correct. | N/A |

# 5.4 Labels

# **5.4.1** Single Shipping Label

| Туре | Endpoint                         | Description                     |
|------|----------------------------------|---------------------------------|
| GET  | /api/v1/parcels/:id/label.{type} | Get printable label for parcel. |

#### Parameters:

| Name         | Туре   | Description                                                                                                    | Example                                             |
|--------------|--------|----------------------------------------------------------------------------------------------------|-----------------------------------------------------|
| ld*          | string | Unique parcel ID. You have received parcel ID after a successful delivery request creation or you can list all parcels, see /parcels. | Unique 10-digit parcel ID.<br>Example: 1234567890   |
| type*        | string | The output format of the file you want your shipping label.                                                                           | Available values: .pdf,<br>.zpl                     |
| dpi          | number | Only applies to .zpl (Zebra Printing Language).  Available values: 200 or 300.                                                        | Available values: 200,<br>300<br>Default value: 200 |
| width        | number | Width of the shipping label in mm. Only applies to .zpl (Zebra Printing Language).                                                    | N/A                                                 |
| printerModel | string | Only applies to .zpl (Zebra Printing Language).                                                                                       | N/A                                                 |

# \*Required value

Request body (example):

N/A

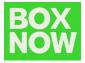

| Responses:            |                                      |               |  |  |
|-----------------------|--------------------------------------|---------------|--|--|
| Code                  | Description                          | Example Value |  |  |
| 200                   | ОК                                   | Below↓        |  |  |
| {<br>"data": {        |                                      |               |  |  |
| "partnerName": "TestS | toreBG",                             |               |  |  |
| "parcel": {           |                                      |               |  |  |
| "displayName": "227   | 0192741",                            |               |  |  |
| "weight": "0.00 kg"   |                                      |               |  |  |
| },                    |                                      |               |  |  |
| "sender": {           |                                      |               |  |  |
| "type": "eshop",      |                                      |               |  |  |
| "shippingLabelInfo":  | "Test\n\n\n",                        |               |  |  |
| "rawInfo": "Test\nTe  | st"                                  |               |  |  |
| },                    |                                      |               |  |  |
| "recipient": {        | "recipient": {                       |               |  |  |
| "name": "BOX NOW      | Test",                               |               |  |  |
| "email": "partner@e   | xample.com",                         |               |  |  |
| "phoneNumber": "+3    | 359 123 456 7890",                   |               |  |  |
| "rawInfo": "BOX NO\   | W Test\n+359883201231\npartner@examp | le.com",      |  |  |
| "type": "eshop"       |                                      |               |  |  |
| },                    |                                      |               |  |  |
| "delivery": {         |                                      |               |  |  |
| "type": "apm-deliver  | у",                                  |               |  |  |
| "street": "Непозната  | a 1",                                |               |  |  |
| "city": "София",      | "city": "София",                     |               |  |  |
| "zip": "1000",        | "zip": "1000",                       |               |  |  |
|                       | "destinationPublicId": "dmwh",       |               |  |  |
| "lastStopOrder": 6    | "lastStopOrder": 6                   |               |  |  |
| },                    |                                      |               |  |  |
| "depotId": "SOF",     | "depotId": "SOF",                    |               |  |  |

"laneId": "testBGSOF1",

"createTime": "пн 21.08.23 г. 09:21 ч.",

"orderNumber": "3066878059",

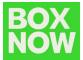

```
"payment": {
 "type": "prepaid",
 "parcelCount": 1
Code
                                  Description
                                                                                 Example Value
               Not Authorized. You are either using an expired Access
 401
             token to access the data or trying to initialize Auth session
                                                                                       N/A
                                 with invalid data.
                 Account disabled. Your account had been disabled,
 403
                                 contact support.
                                                                                       N/A
             Resource not found. You are authorized but the requested
 404
                                                                                       N/A
              resource does not exist. Make sure the requested URL is
                                     correct.
```

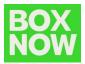

# **5.4.2** Multiple Shipping Labels

| Туре | Endpoint                                                 | Description                                                |
|------|----------------------------------------------------------|------------------------------------------------------------|
| GET  | /api/v1/delivery-<br>requests/{orderNumber}/label.{type} | Get shipping labels for all parcels in a delivery request. |

#### Parameters:

| Name         | Туре   | Description                                                                                                    | Example                                             |
|--------------|--------|----------------------------------------------------------------------------------------------------|-----------------------------------------------------|
| orderNumber* | string | Unique parcel ID. You have received parcel ID after a successful delivery request creation or you can list all parcels, see /parcels. | N/A                                                 |
| type*        | string | The output format of the file you want your shipping label.                                                                           | Available values: .pdf,<br>.zpl                     |
| dpi          | number | Only applies to .zpl (Zebra Printing Language). Available values: 200 or 300.                                                         | Available values: 200,<br>300<br>Default value: 200 |
| width        | number | Width of the shipping label in mm. Only applies to .zpl (Zebra Printing Language).                                                    | N/A                                                 |
| printerModel | string | Only applies to .zpl (Zebra Printing Language).                                                                                       | N/A                                                 |

<sup>\*</sup>Required value

Request body (example):

# N/A

| Code |     | Description                                                                                                    |                    | Example Value |
|------|-----|----------------------------------------------------------------------------------------------------|--------------------|---------------|
| 200  |     | ОК                                                                                                    | Below $\downarrow$ |               |
|      |     | string                                                                                                    |                    |               |
| Code |     | Description Example Value                                                                                                    |                    |               |
| 401  | Acc | Not Authorized. You are either using an expired Access token to access the data or trying to initialize Auth session with invalid data. |                    | N/A           |
| 403  | Ac  | Account disabled. Your account had been disabled, contact support.                                                                      |                    | N/A           |

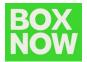

| 404 | Resource not found. You are authorized but the requested resource does not exist. Make sure the requested URL is correct. | N/A |
|-----|----------------------------------------------------------------------------------------------------|-----|
|-----|----------------------------------------------------------------------------------------------------|-----|

# 5.4.3 Search for a shipping label by specified criteria

| Туре | Endpoint             | Description                                        |
|------|----------------------|----------------------------------------------------|
| POST | api/v1/labels:search | Search for a shipping label by specified criteria. |

# Request (example):

```
{
    "parcelIds": [
        "<string>",
        "<string>"
],
    "orderNumbers": [
        "<string>",
        "<string>"
],
    "paperSize": "A6",
    "perPage": 1
}'
```

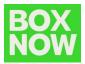

# 5.5 Parcels

# 5.5.1 Confirm AnyAPM Parcel Delivery

| Туре | Endpoint                                     | Description                                  |
|------|----------------------------------------------|----------------------------------------------|
| POST | /api/v1/parcels/{id}:confirm-anyapm-delivery | Confirm parcel has been delivered to AnyAPM. |

#### Parameters:

| Name | Туре   | Description                                                                                                    | Example                                           |
|------|--------|----------------------------------------------------------------------------------------------------|---------------------------------------------------|
| id*  | string | Unique parcel ID. You have received parcel ID after a successful delivery request creation or you can list all parcels, see /parcels | Unique 10-digit parcel ID.<br>Example: 1234567890 |

# \* Required value

Request body (example):

N/A

| Code | Description                                                                                                    | Example Value |
|------|----------------------------------------------------------------------------------------------------|---------------|
| 200  | ОК                                                                                                    | N/A           |
| 400  | Bad Request. The server cannot or will not process the request due to something that is perceived to be your error (e.g., malformed request syntax, invalid request message). You are to modify the request before sending it again. | N/A           |
| 401  | Not Authorized. You are either using an expired Access token to access the data or trying to initialize Auth session with invalid data.                                                                                              |               |
| 403  | Account disabled. Your account had been disabled, contact support.                                                                                                    | N/A           |
| 404  | Resource not found. You are authorized but the requested resource does not exist. Make sure the requested URL is correct.                                                                                                    | N/A           |
| 503  | Service Unavailable.                                                                                                    | N/A           |

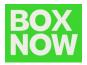

# 5.5.2 Cancel Parcel

| Туре | Endpoint                    | Description             |
|------|-----------------------------|-------------------------|
| POST | /api/v1/parcels/{id}:cancel | Cancel parcel delivery. |

 $\underline{\text{Note}}\textsc{:}$  Cancelling a cancelled parcel has no effect.

#### Parameters:

| Name | Туре   | Description                                                                                                    | Example                                           |
|------|--------|----------------------------------------------------------------------------------------------------|---------------------------------------------------|
| id*  | string | Unique parcel ID. You have received parcel ID after a successful delivery request creation or you can list all parcels, see /parcels | Unique 10-digit parcel ID.<br>Example: 1234567890 |

# \* Required value

Request body (example):

N/A

| Code | Description                                                                                                    | Example Value |
|------|----------------------------------------------------------------------------------------------------|---------------|
| 200  | ОК                                                                                                    | N/A           |
| 401  | Not Authorized. You are either using an expired Access token to access the data or trying to initialize Auth session with invalid data. |               |
| 403  | Account disabled. Your account had been disabled, contact support.                                                                      | N/A           |
| 404  | Resource not found. You are authorized but the requested resource does not exist. Make sure the requested URL is correct.               |               |

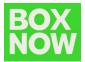

#### 5.5.3 Webhook

| Туре | Endpoint                | Description                              |
|------|-------------------------|------------------------------------------|
| POST | /:your-webhook-endpoint | Used to send you parcel events messages. |

#### Request body (example):

```
"specversion": "<string>",
"type": "<string>",
"source": "<string>"
"subject": "<string>",
"id": "<string>",
"datacontenttype": "<string>",
"datasignature": "<string>",
"data": {
  "parcelId": "<string>",
  "parcelName": "<string>",
  "parcelState": "lost",
  "parcelReferenceNumber": "<string>",
  "orderNumber": "<string>",
  "time": "<dateTime>",
  "parcelPin": "<string>",
  "eventLocation": {
   "displayName": "<string>",
    "postalCode": "<string>"
  "additionalInformation": "<string>",
    "name": "<string>",
    "email": "<string>",
    "phone": "+359883201231"
```

- time time of webhook dispatch
- data.time time of when the parcel event created
- In case of multiple close updates, the client must use `data.time` to discard invalid updates

eShop needs to provide BOX NOW with an URL address and port to send events to.

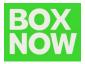

# Integration to BoxNow API server

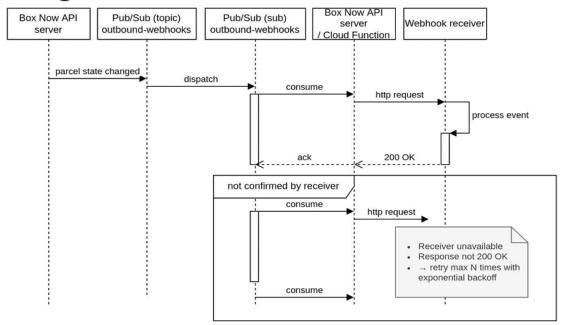

Communication is webhook based where BOX NOW is acting as publisher and eShop-partner as subscriber.

#### 5.6 List of Entrusted Partners

| Туре | Endpoint                  | Description                     |
|------|---------------------------|---------------------------------|
| GET  | api/v1/entrusted-partners | List of partner you can manage. |

| Responses.                                                                                                    |             |               |  |  |  |
|----------------------------------------------------------------------------------------------------|-------------|---------------|--|--|--|
| Code                                                                                                    | Description | Example Value |  |  |  |
| 200                                                                                                    | ОК          | Below↓        |  |  |  |
| <pre>"id": "<string>",   "displayName": "<string>",   "assignedCurrency": "<string>",   "region": "<string>",   "permission": {   "depotAsOrigin": "<boolean>",   "anyApmAsOrigin": "<boolean>",   "anyApmToSameApmDelivery": "<boolean>",   "anyApmToSameApmDeliveryWithoutConfirmation": "<boolean>",   "customForm": "<boolean>",   "codPayment": "<boolean>",   "canCustomerCreateCustomerReturns": "<boolean>",   "canPartnerCreateCustomerReturns": "<boolean>",   "addressAsDestination": "<boolean>",   "codAddressAsDestination": "<boolean>",   "codAddressAsDestination": "<boolean>",   "codAddressAsDestination": "<boolean>",   "codAddressAsDestination": "<boolean>",   "codAddressAsDestination": "<boolean>",   "codAddressAsDestination": "<boolean>",   "codAddressAsDestination": "<boolean>", }</boolean></boolean></boolean></boolean></boolean></boolean></boolean></boolean></boolean></boolean></boolean></boolean></boolean></boolean></boolean></boolean></string></string></string></string></pre> |             |               |  |  |  |

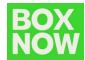

| Code | Description                                                        | Example Value |
|------|--------------------------------------------------------------------|---------------|
| 403  | Account disabled. Your account had been disabled, contact support. | N/A           |